$<<$   $>>$ 

 $<<$  the set of the set of the set of the set of the  $>>$ 

- 13 ISBN 9787811138559
- 10 ISBN 7811138557

出版时间:2010-8

页数:228

PDF

更多资源请访问:http://www.tushu007.com

 $,$  tushu007.com

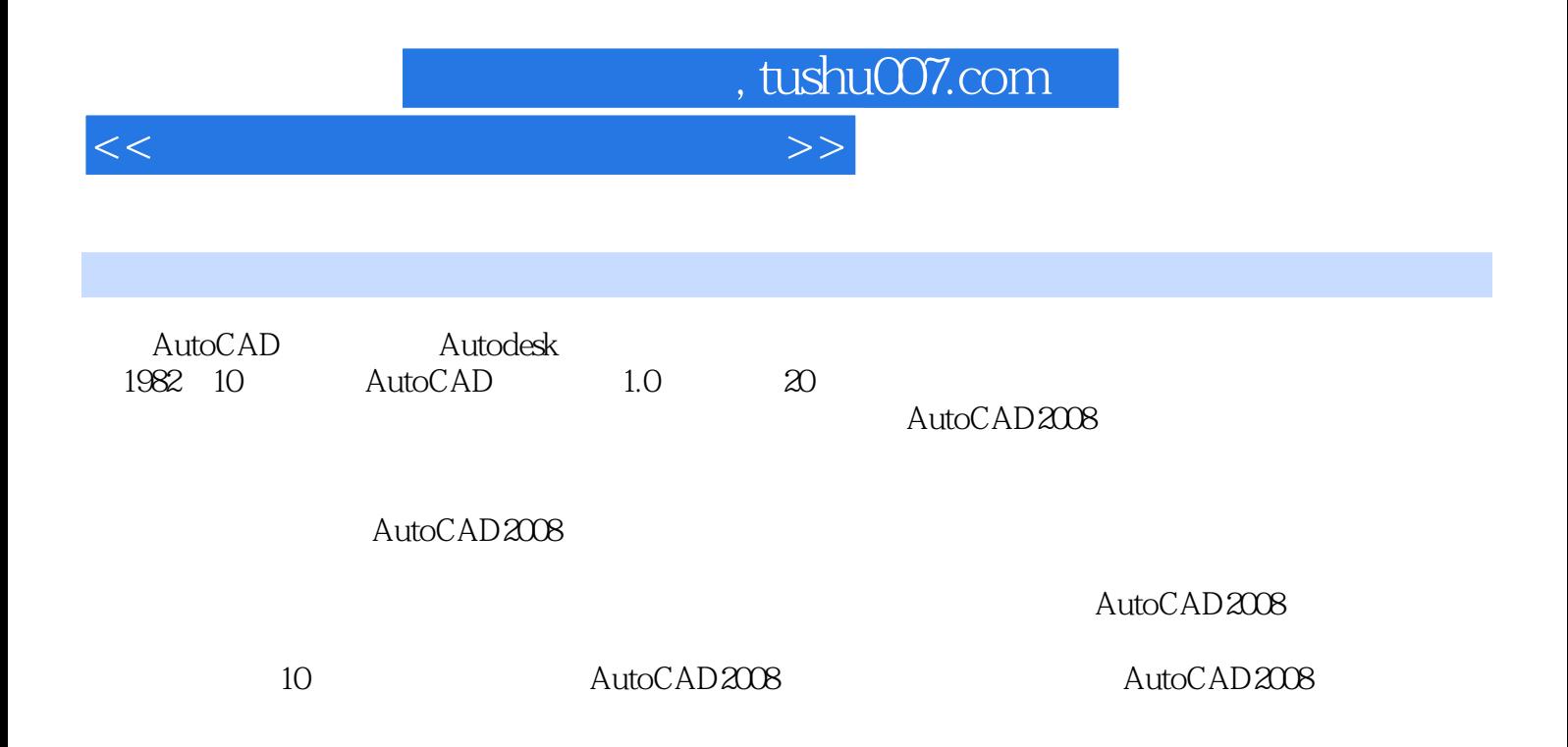

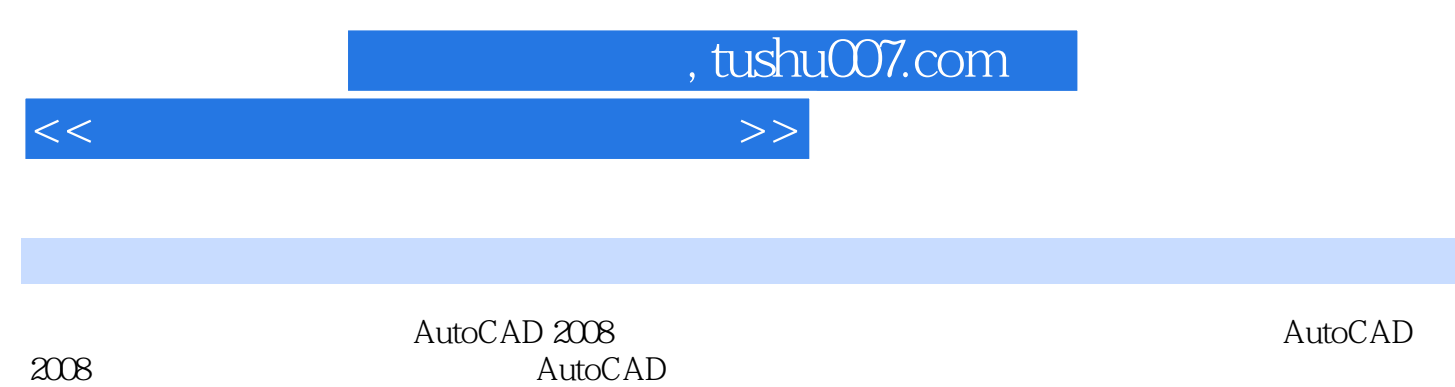

AutoCAD

 $\mathop{\rm AutoCAD}\nolimits$ 

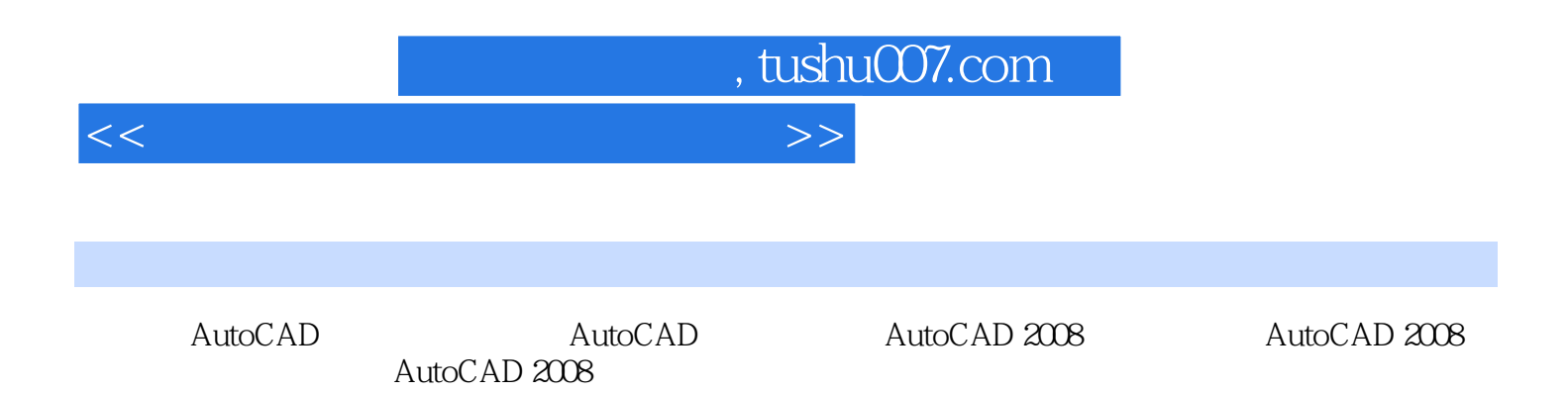

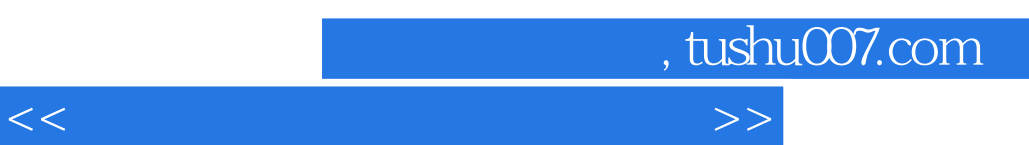

 $(1$  $\alpha$  and  $\alpha$  and  $\alpha$  and  $\alpha$  and  $\alpha$  and  $\alpha$  and  $\alpha$  $3$ 

## AutoCAD

 $\frac{a}{\sqrt{a}}$ 

1.9

 $\mu$  and  $\mu$  , and  $\mu$  , and  $\mu$  , and  $\mu$  , and  $\mu$  , and  $\mu$  , and  $\mu$  , and  $\mu$  , and  $\mu$  , and  $\mu$  , and  $\mu$  , and  $\mu$  , and  $\mu$  , and  $\mu$  , and  $\mu$  , and  $\mu$  , and  $\mu$  , and  $\mu$  , and  $\mu$  , and  $\mu$ 

## $1.10$

## X Y Z

**WCS** 

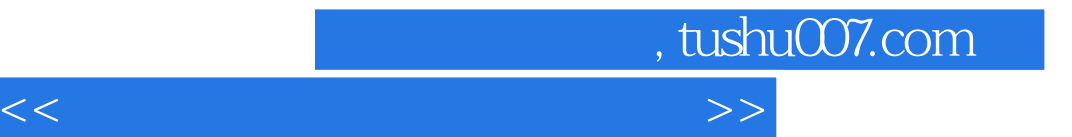

本站所提供下载的PDF图书仅提供预览和简介,请支持正版图书。

更多资源请访问:http://www.tushu007.com